# **шрифты для автокад скачать [REPACK]**

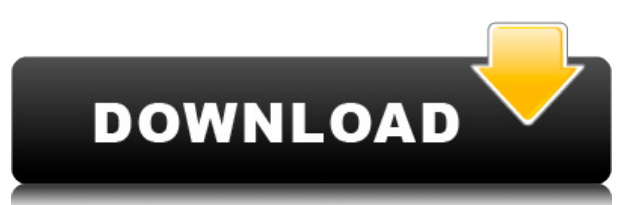

**Описание:** Этот курс знакомит студентов с фундаментальными принципами управления проектами, включая планирование проекта, определение объема проекта, оценку ресурсов и времени, концепцию управления проектом и измерение успеха проекта. Студенты научатся выполнять планирование на основе MS Project, готовить диаграммы Ганта, организовывать ресурсы проекта и управлять ими, а также устанавливать этапы проекта. Дополнительные затронутые темы включают построение методологии планирования, анализ затрат/выгод проекта, использование методов управления рисками и выполнение этапов проекта. - [Инструктор] Теперь, если мы посмотрим на **Оказывать** на вкладке мы увидим, что для визуализации точки используется существующий стандартный стиль точки. Для стиля метки задан сплошной цвет. Маркеры дерева сейчас не отображаются. Давайте посмотрим, что мы можем с этим сделать. Итак, вернемся к **точка** tab и выбираем узел дерева, который у нас слева. Нам нужно изменить некоторые свойства. Итак, щелкните треугольник внизу и выберите свойство выбора. Если мы нажмем на эту маленькую стрелку вниз, вы должны увидеть **точечное свойство**. Мы собираемся перейти к внешнему виду точки, а затем к стилю точки. Стиль точки в настоящее время установлен на твердое тело, и мы можем изменить его на контур. Итак, если мы нажмем стрелку раскрывающегося списка, мы увидим контур. Так как это форма дерева, мы хотим установить прозрачный цвет заливки, чтобы мы могли видеть контур. Что действительно здорово, так это то, что мы можем установить цвет. Мы можем использовать палитру цветов RGB, HSB или Lab. Итак, давайте выберем RGB, нажмем «Выбрать», и мы увидим здесь зеленый цвет. Итак, мы установили цвет заливки для точки дерева, вернулись к **точечный стиль** и теперь у нас есть контур дерева со сплошной зеленой заливкой. А маркеры деревьев? Вернемся к **точечное свойство** и мы можем изменить цвет заливки маркера.Следует отметить, что маркеры дерева используют тот же ключ описания, что и остальная часть формы точки, а не вызов границы. Мы можем видеть это в представлении списка. Если мы расширим этот, он будет иметь те же ключи описания, что и остальные точки в этой группе. Если мы щелкнем здесь правой кнопкой мыши, мы увидим описание точек дерева BLD for Building.

### **Скачать AutoCAD Hack С полным кейгеном [32|64bit] {{ ??????н?? ??????**

## **}} 2023**

Это мое первое впечатление, что программа очень проста в освоении и использовании. Он доступен для Microsoft Windows, MacOSX, Android и Linux. Программное обеспечение предлагает инструменты САПР для различных архитектурных проектов. У меня не так много времени для тестирования, но я думаю, что этот пакет — лучший выбор для новичков на рынке настольных САПР. Годовой план, такой как CadEngine, всегда добавляет к списку большой ценник. Но, тем не менее, это гораздо лучший выбор, чем некоторые другие дешевые варианты. Единственным недостатком является то, что вам нужно покупать каждое программное обеспечение. Это здорово, что студенты могут использовать это программное обеспечение бесплатно. Если вы хотите изучить САПР, я рекомендую пойти на Onshape. Ваш продукт поставляется непосредственно вам, так что вам не нужно ничего устанавливать. Вы получаете бесплатный доступ на полные 90 дней. Затем вы платите 50 долларов США в месяц, если не отмените подписку в течение этих 90 дней. Через 90 дней вы можете отменить подписку, и у вас будет 14-дневный льготный период, прежде чем Onshape начнет снимать средства с вашей кредитной карты. Ну, вы хотели бы спросить себя: «Что такое AutoCAD Скачать с полным кряком?». Это хорошее программное обеспечение САПР, которое позволяет вам рисовать, используя традиционный метод «рисования от руки» или с помощью инструмента «Авто-CAD». Он в основном используется архитекторами и инженерами для архитектурного и инженерного проектирования. DesignSpark предлагает бесплатную пробную версию, чтобы вы могли убедиться, что DesignSpark — это то, что вам нужно. После того, как вы решили купить, одним из лучших моментов является то, что вы можете создавать, изменять и делиться рисунками. *Посетите веб-сайт (бесплатная 30-дневная пробная версия)* Это один из самых простых (и самых дешевых) программных инструментов САПР. Так что, если вы студент, архитектор или проектировщик, C++AutoCAD Код активации — правильный выбор для вас. *Вы можете открывать файлы DWG/DWF/DXF, а также можете иметь историю лицензирования Autodesk по своему усмотрению.* 1328bc6316

## **Скачать бесплатно AutoCAD Лицензионный кейген Лицензионный ключ Windows 10-11 64 Bits 2022**

Еще один способ изучить AutoCAD — использовать графический интерфейс пользователя (GUI). Доступ к графическому интерфейсу осуществляется из верхней строки меню. Он состоит из ленты в верхней части окна чертежа и строки меню в верхней части чертежа. На ленте есть много команд и элементов, которые часто сгруппированы по категориям. В правой части ленты есть пункты меню, а в левой — кнопки (или вкладки), которые можно нажимать, чтобы открывать различные разделы. Посетив местную библиотеку, ознакомьтесь с уникальным магазином ресурсов AutoCAD, поскольку в магазине ресурсов AutoCAD можно приобрести онлайн-версии AutoCAD, AutoCAD LT и CADDox, в которые входят и другие наименования. Чтобы освоиться, изучите справочник по командной строке в меню «Справка» AutoCAD. Вы также можете получить доступ к справке по командной строке на своем компьютере (убедитесь, что **Автокад** папка находится в папке \"Мои документы\" на вашем компьютере). Есть много окон на выбор, и обычно вы можете получить доступ к любому из меню «Справка» AutoCAD. Справочник по командной строке также содержит информацию о настройке командной строки. Большинство библиотек имеют несколько различных лицензий (которые могут включать количество людей, которые могут использовать AutoCAD в библиотеке), которые могут сильно различаться по цене и содержанию. При покупке лицензии вам необходимо обратиться в местную библиотеку и найти копию AutoCAD Resource. Я нашел это намного сложнее, чем я ожидал. Отсутствие отличной трудовой этики, когда дело доходит до обучения, это действительно повлияло на мое время, потраченное на обучение. Мне приходилось что-то искать, а остальные студенты заканчивали или просто скучали. Это программное обеспечение относительно легко освоить. Это интуитивно понятно, и после нескольких месяцев использования я сориентировался. Но это не для экстравагантного человека.Я думаю, что курс и / или само программное обеспечение немного сложно изучить, но внимание и усилия, которые мы приложили, того стоили, особенно если вы собираетесь работать с ним годами.

шрифт гост автокад скачать штриховки автокад скачать автокад 2019 скачать для студентов автокад 2019 скачать бесплатно русская версия автокад скачать студенческую версию автокад для студентов на 3 года скачать бесплатно автокад для студентов скачать бесплатно автокад для студентов скачать автокад скачать бесплатно на ноутбук автокад скачать яндекс диск

Вы можете научиться этому, читая, просматривая видео на YouTube и загружая бесплатную цифровую версию AutoCAD 2019. AutoCAD — очень мощная программа, которую можно использовать во многих приложениях (например, в архитектурном проектировании, проектировании, разработке продуктов и т. д.). Загрузите бесплатную цифровую версию AutoCAD, чтобы узнать больше об этом продукте. Первая проблема в изучении AutoCAD понять, что это такое. Если вы похожи на большинство людей, вы, вероятно, *знать* что такое AutoCAD, но это часто предположение, а не реальный факт. AutoCAD — это компьютерное приложение, которое позволяет вам рисовать 2D- или 3D-модели (например, зданий). Важно понимать, что на самом деле делает программное обеспечение AutoCAD — существует множество различных способов рисования объектов в чертеже на основе AutoCAD. Вы

сэкономите много денег, если изучите AutoCAD при открытии новой компании вместо того. чтобы нанимать опытных дизайнеров САПР. Поэтому, если вы ищете хорошее обучение САПР или программное обеспечение AutoCAD, обязательно найдите уважаемую и надежную компанию для покупки. 7. Когда я изучаю одну программу САПР, возникает та же проблема изучения общего назначения, иногда все они выглядят одинаково. Существуют ли какие-либо системы с особым внешним видом, которые легче освоить? 4. Как это повлияет на мой уровень использования других отраслевых стандартов и программ? Смогу ли я получить ту же информацию, которая поможет мне лучше работать в других отраслевых стандартах? Что бы вы ни решили делать, первое, что вы полжны уметь делать, это рисовать линию. Существует два подхода к черчению: от руки или с использованием подхода, основанного на функциях. Эти подходы рассматриваются в этом разделе. AutoCAD не так сложен, как другие компьютерные программы. Он имеет простой интерфейс, для использования которого требуются базовые навыки. Хотя инструкторы могут помочь вам отработать базовые навыки, другие навыки, которые вам необходимо знать, предназначены для самостоятельной отработки.

Освоить Автокад может каждый. Гораздо проще учиться с помощью бесплатных онлайнуроков. Вы можете использовать один из многочисленных обучающих веб-сайтов и загружать видеоролики, которые помогут вам с основными элементами, такими как таблицы, размеры, сетки и масштабы. Учебные видео могут быть интерактивными. AutoCAD 2004 в настоящее время является единственной версией, для которой существует полная бесплатная пробная версия, позволяющая пользователю попробовать ее перед покупкой лицензии. Чем больше вы будете использовать программу, тем больше вы узнаете о ней. Используйте дополнительные программы, которые помогут вам узнать что-то новое и получить дополнительные знания. Помните, что вы можете бесплатно читать книги и статьи об AutoCAD. Опыт может помочь вам заработать хорошую зарплату. Хотя изучение AutoCAD — непростая задача, вы можете это слелать. Может быть неприятно, что вы не освоили программное обеспечение, но в конечном итоге вы сэкономите много времени и денег. Вы сможете более эффективно создавать проекты более высокого качества. То же самое касается любой другой программы, которую вы изучаете. Вы должны помнить, что успех не приходит в одночасье. Не беспокойтесь об AutoCAD, это всего лишь один из многих инструментов рисования, используемых в САПР. Если у вас есть навыки использования основных инструментов САПР и изучения основных функций, у вас не возникнет проблем с использованием этого замечательного инструмента. Теперь, когда мы познакомились с основами AutoCAD, давайте обсудим некоторые параметры, доступные внутри программы. С помощью профессионального инструктора вы сможете понять ключевые концепции этой программы. Не все программы САПР или программы, не ориентированные на САПР, сложны для понимания или изучения. На самом деле важно отметить, что многие параметры программного обеспечения включают множество параметров, которые можно использовать для настройки функциональности программы. Кроме того, если вы заинтересованы в приобретении материалов для своих занятий, вы можете просто заказать материалы для учебников и курсовых работ у поставщиков услуг электронного обучения uLearn или у сторонних издателей продуктов. Оба являются хорошими вариантами для неформального обучения.

https://techplanet.today/post/descargar-planos-de-piscinas-en-autocad-gratis https://techplanet.today/post/autocad-3d-descargar https://techplanet.today/post/autodesk-autocad-descarga-gratis-con-clave-de-serie-con-keygen-compl eto-for-mac-and-windows-caliente-2023

Иногда может быть очень неприятно обнаружить, что вы упираетесь в стену при изучении САПР. Вы знаете, что можете это сделать, но продолжаете застревать. Вы пытаетесь изучать САПР самостоятельно, но постоянно натыкаетесь на кирпичную стену — из-за этого вам хочется сдаться. Хорошая новость заключается в том, что существует множество методов обучения, и каждый из них отличается. Какие-то лучше для работы, какие-то для учебы, а какие-то подходят для всех трех! Изучение программного обеспечения САПР — одно из самых приятных занятий, которое может получить инженер. Когда вы, наконец, почувствуете себя комфортно, используя программы, ощущение «я делаю то, что должен был делать в своей жизни» будет просто замечательным. Сумма денег, которую программное обеспечение САПР может принести вам, огромна, и чувство удовлетворения от того, что вы хорошо выполнили свою работу, обычно стоит времени и усилий, затраченных на процесс обучения. Не говоря уже о свободе и гибкости, которые он может вам дать. Отличный способ познакомиться с инструментами САПР — попробовать нарисовать логотип. Вы даже можете распечатать результаты своего рисунка, что является отличным способом одновременно помочь другим учиться. Оттуда вы можете экспериментировать с различными инструментами, параметрами слоя и т. д. Как и SketchUp, приложения САПР часто включают возможность создания 3Dконтента с использованием 3D-моделей. Хотя эти 3D-модели на первый взгляд могут показаться немного сложными, их относительно легко понять. Вы можете использовать эти 3Dмодели для изучения инструментов и функций, необходимых для создания проекта, и вы можете практиковаться в использовании этих функций по своему усмотрению. AutoCAD разработан, чтобы дать вам возможность создавать 2D- и 3D-чертежи, которыми можно поделиться с другими. Что отличает его от других программ САПР, так это его способность помогать в проектировании с помощью инструментов черчения. Эти инструменты САПР просты для понимания, поэтому вы можете создать чертеж по своему желанию. После того, как вы завершили проект, вы можете сохранить рисунок, чтобы другие могли использовать его в своих проектах, эффективно делясь своими творениями.

https://healthcarenewshubb.com/wp-content/uploads/2022/12/aubsel.pdf https://worldbookingadvisor.com/wp-content/uploads/2022/12/dirwar.pdf https://ukrainefinanceplatform.com/wp-content/uploads/2022/12/AutoCAD-WinMac-2023.pdf http://www.religion-sikh.com/index.php/2022/12/16/скачать-автокад-2006-бесплатно-на-русско/ https://westernmassrealtor.com/wp-content/uploads/2022/12/bennreea.pdf https://socialmedyam.com/wp-content/uploads/2022/12/francas.pdf https://us4less-inc.com/wp-content/uploads/zyrian.pdf https://www.alnut.com/wp-content/uploads/2022/12/daelalei.pdf https://sonidocool.com/wp-content/uploads/2022/12/Autodesk-AutoCAD-2023-1.pdf https://www.german-aerospace.de/2022/12/17/скачать-автокад-2017-для-виндовс-7-upd/ http://www.oncallpropertymgmt.com/wp-content/uploads/2022/12/3-INSTALL.pdf https://9dos8.com/wp-content/uploads/alasuved.pdf https://www.abkarighorbani.ir/wp-content/uploads/2022/12/Autodesk-AutoCAD-For-Windows-X64-20  $23.pdf$ https://gtpsimracing.com/wp-content/uploads/2022/12/2009-BETTER.pdf https://antidandruff.net/wp-content/uploads/2022/12/AutoCAD Hack x3264 2023.pdf https://us4less-inc.com/wp-content/uploads/Gost-2304-Type-A-EXCLUSIVE.pdf https://arlingtonliquorpackagestore.com/скачать-мебель-для-автокад-install/ https://ourlittlelab.com/скачать-бесплатно-autodesk-autocad-регистрационны/

#### <https://www.planetneurodivergent.com/wp-content/uploads/2022/12/2019-LINK.pdf> <https://rescue108.com/wordpress/wp-content/uploads/2022/12/carrcar.pdf>

Будучи пользователем AutoCAD в течение многих лет, я могу написать об этом как эксперт в своей области. Если вы ищете другие ресурсы для изучения AutoCAD в Интернете, вы найдете много хороших ресурсов, таких как онлайн-видео и вебинары. Получив хорошее базовое представление о программном обеспечении, вы можете приступить к отдельным учебным пособиям и видеороликам, чтобы изучить конкретные инструменты, возможности и структуру команд. Вы сможете практиковать эти навыки вне программы AutoCAD. Когда у вас будет прочная основа в САПР, вы можете перейти к расширенным функциям программного обеспечения. Ваш инструктор также может помочь вам узнать больше о специализированном компьютерном оборудовании, используемом для запуска AutoCAD. Наиболее важным требованием для любого типа инноваций является то, что те, кто использует технологию, должны обладать навыками, необходимыми для работы с продуктом. Этим навыкам можно научиться на учебных курсах AutoCAD, которые можно проводить онлайн, в классе или на 3Dпринтере. Хотя курс охватывает базовый процесс проектирования, он также объясняет теорию работы с AutoCAD и различные типы объектов. Те, кто заинтересован в дальнейшем изучении AutoCAD, должны пройти необходимые курсы обучения AutoCAD. Изучать AutoCAD сложно, но вскоре вы увидите, что это станет легко. Даже если это покажется вам сложным, важно помнить, что вам нужно многому научиться, но не так уж много нужно запомнить. Большинство команд и инструментов в AutoCAD используются только один раз, поэтому те, которые нужно запомнить, — это те, которые будут полезны, поэтому практика так важна. Вы не должны доходить до того, что вам будет трудно запрограммировать функцию, или вам потребуется больше времени, чтобы работать с ней, чем вы выполняете простую команду. В таком случае лучше сделать перерыв и еще немного потренироваться.